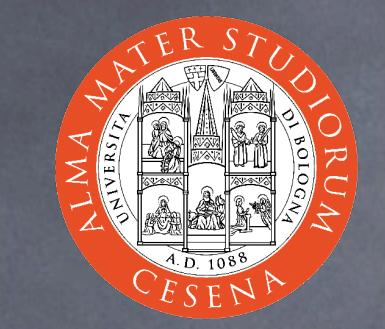

### An Introduction to CSS

Prof. Ing. Andrea Omicini II Facoltà di Ingegneria, Cesena Alma Mater Studiorum, Università di Bologna andrea.omicini@unibo.it

## Web Style Sheets

Style sheets for the Web

Aims

- describing how elements in a document must be presented
	- $\odot$  on different media types, as paper print, video, audio, medium for people with disabilities, etc.
- separating style's description from content and its structure

See **http://w3c.org/Style/**

Many specifications: CSS1, CSS2, XPath, XSLT, XSL-FO Two languages: CSS & XSL

# Why two languages?

#### **&** CSS

 $\odot$  can be used with HTML and XML but it has its own syntax, and it's not general enough to be a transformational language XSL (union of XSLT / XSL-FO / XPath)  $\odot$  it's a transformational language e.g., it can be used to transform an XML page in HTML/CSS **S** featuring an XML syntax  $\odot$  but it can be used with XML only, not with HTML Indeed, they share the same "formatting model"...  $\odot$  ...and they can be used together

## Dynamic HTML

HTML pages with dynamic content  $\odot$  composed using three technologies HTML / XHTML **&** CSS JavaScript / ECMAScript sharing the DOM Document Object Model which describes the conceptual general structure of a DHTML document  $\odot$  which is referenced by browsers which feature their own detailed DOM specifications which we have to know and avoid

### AJAX

Asynchronous JavaScript And XML  $\odot$  goal: improve interaction between browsers & servers  $\odot$  composed using three technologies  $\odot$  a combination of: **& XHTML / HTML & CSS** JavaSCript for DOM manipulation XMLHttpRequest object to exchange data asynchronously with server usually, XML for data transfer example: changing a portion of a web page according to some user interaction without reloading a whole page

## CSS Specifications

- CSS1, CSS2, and above
- We focus our work on CSS1
	- study CSS1 besides tutorials
		- see **http://www.w3c.org/TR/REC-CSS1**
	- because questions in the exam will be based on that specification
		- so you'll benefit from learning how to quickly search needed information in that document

# Why "cascading"?

Because there can be many different styles specified for  $\odot$ the same document  $\odot$  in a cascading flow of for different reasons **s** modularity a balance between author and reader A thing to learn is the priority order of the "cascade"

# How to embody CSS in (X)HTML

Referencing an external CSS document (within **<head>**) <link href="style.css" rel="stylesheet" type="text/css" media="screen" /> Specifying the **<style>** element (within **<head>**)

<style type="text/css"><!--

@import url(style.css)

a.smalllink, a.medlink, a.biglink {

font-family: Tahoma, Verdana, "Myriad Web", Syntax, sans-serif;

font-weight: bold; text-decoration: none; white-space: nowrap; }

a.smalllink { font-size: 8pt; }

a.medlink { font-size: 9pt; }

a.biglink { font-size: 10pt; }

--></style>

Specifying the **style** attribute within a tag

<p style="color: green">Let this text be green</p>

### CSS Declarations

#### **O** Declaration

h1 { font-size: 14pt; }

#### **S** Groups

h1, h2, h3 { font-family: helvetica; }

h1 { font-weight: bold; font-style: normal; }

**S** Inheritance

all non-specified properties for an element are inherited by its parent element

<h1>If the emphasis tag does not specify its font <em>this</em> is displayed as Helvetica</h1>

### A CSS stylesheet

It's a text file  $\odot$  you can create it in the usual ways a new file in a text editor or word processor **Then** you save it as plain text with **.css** extension **The only contains** CSS declarations  $\odot$  comments Neither prologue nor structure

### Classes as selectors

*<u>O* Classes</u> user defined names to group elements by means of the **class** attribute Dot notation for class styles .smalllink { font-size: 8pt; } **&** "generic" class a.smalllink { color: blue; } "regular" class **They make** <p class="smalllink">Tiny text</p> to be 8 points, while <a class="smalllink">Tiny link</a>  $\bullet$  to be 8 points and blue

#### ID as selectors

Also the **id** attribute can be specified for every element and used as a style selector using **#** instead of a dot #exampleID { font-size: 8pt; } The difference is conceptual rather than syntactic or semantic classes group homogeneous elements ID is used to define individual characterizations  $\odot$  any ID is unique in an XHTML page useful in dynamically generated pages to change a style

#### Contextual selectors

Inheritance can be exploited to define nested styles e.g. "emphasis within a level 1 header is green " h1 em { color: green; } "stack" model, without limits (just use common sense) which fits the inheritance model It can be mixed with classes and IDs without any problem

### Comments

#### /\* This is a comment \*/

#### Pseudo-classes

#### Anchor pseudo-classes

a:link { color: red; } a:visited { color: blue; } a:active { color: green; }

specify the link' s color, respectively: when the link is visualized; after the link has been visited; and when the pointer hovers on the link

There are also pseudo-elements as **first-line** and **firstletter**

have a look by yourself :)

Pseudo-classes can be combined with CSS classes

# Cascading

Many declarations can be applied to the same property **& Resolution algorithm** find all the declarations and their default inheritance values o order declaration by importance h1 { color: green ! important; } order by source: author > reader > browser order by specificity: more specific > less specific  $\odot$  order by appearance: the last one wins

# Formatting model

#### Two kinds of elements

 $\odot$  in-line

they do not have a "newline" after and before, it's the default for most tags as **<span>**, **<em>**, **<b>**, **…**

**block** 

 $\odot$  it's as if they are displayed on a line of their own o it's the default for headers of all levels, and list elements The DOM property defining this behaviour is called **display**  $\odot$  so, it can be changed using a CSS declaration values: **inline**, **block**, **none**

# What should we learn from our lab activity?

CSS syntax, and interoperation with XHTML CSS fundamentals: fonts, text, lists, colors Classes, inheritance, cascading  $\odot$  How to manage tables with CSS In general, how to format web pages using CSS Syntax is as simple in structure as complex for quantity and details  $\odot$  it's better to learn using quick access to knowledge sources

As a minimum